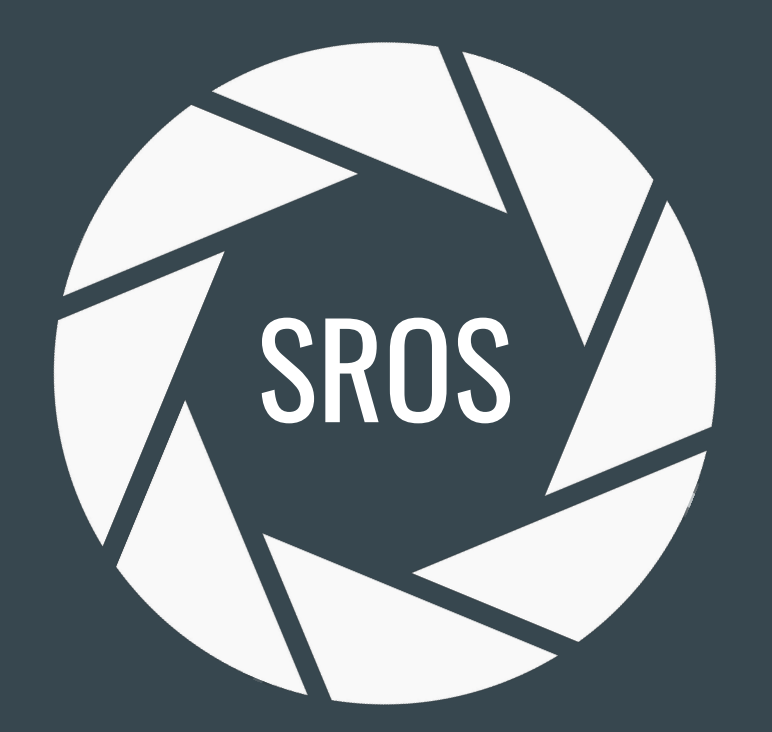

Continuing Work and Developments By Ruffin White and Gianluca Caiazza

## Design Outline

#### ● Harden ROS1 API

- Validate API calls on client & server
- Crosscheck using certificate policy extensions
- Filter or redact response in accordance with policy
- Standardize Policy Profile Syntax
	- AppArmor-like Policy Profile Syntax for users
	- Intelligent permission models and alias
	- Simplify ROS1/ROS2 access definitions
- Integrate Policy Profile Autogeneration
	- Formal SROS logging formating and verbosity
	- Deliberate policy adjustments using SROS logs
	- User interaction through sros-genprof CLI

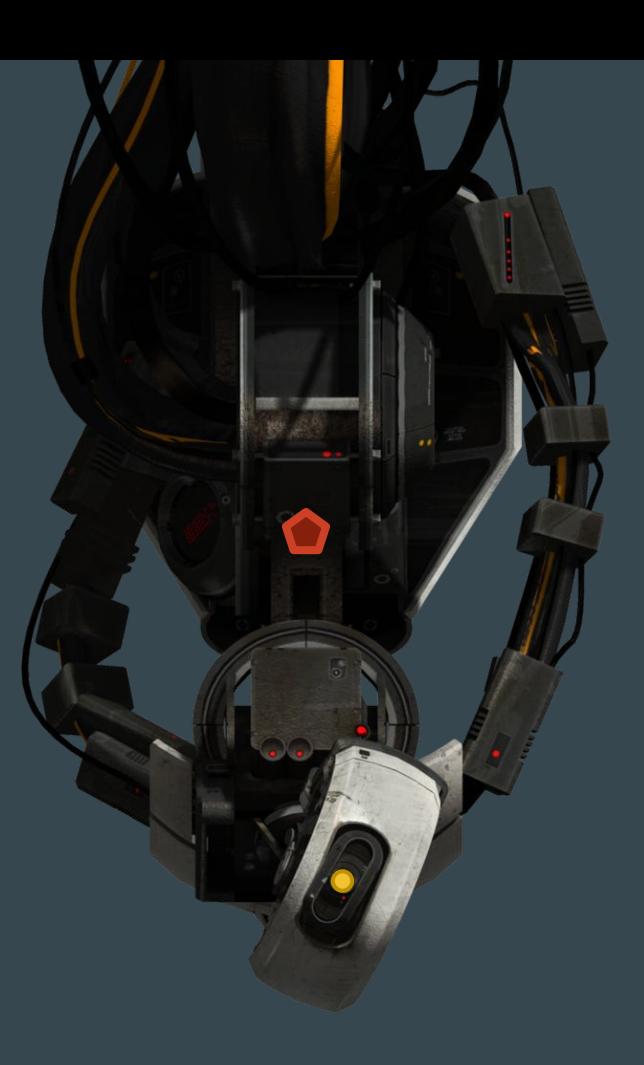

## ROS1 Graph

#### Distributed Computation Graph Communication is peer-to-peer Master "Resolver" for pub/sub

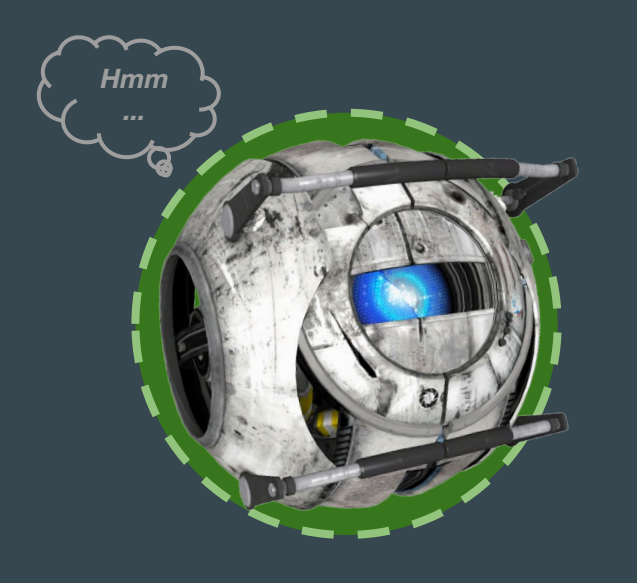

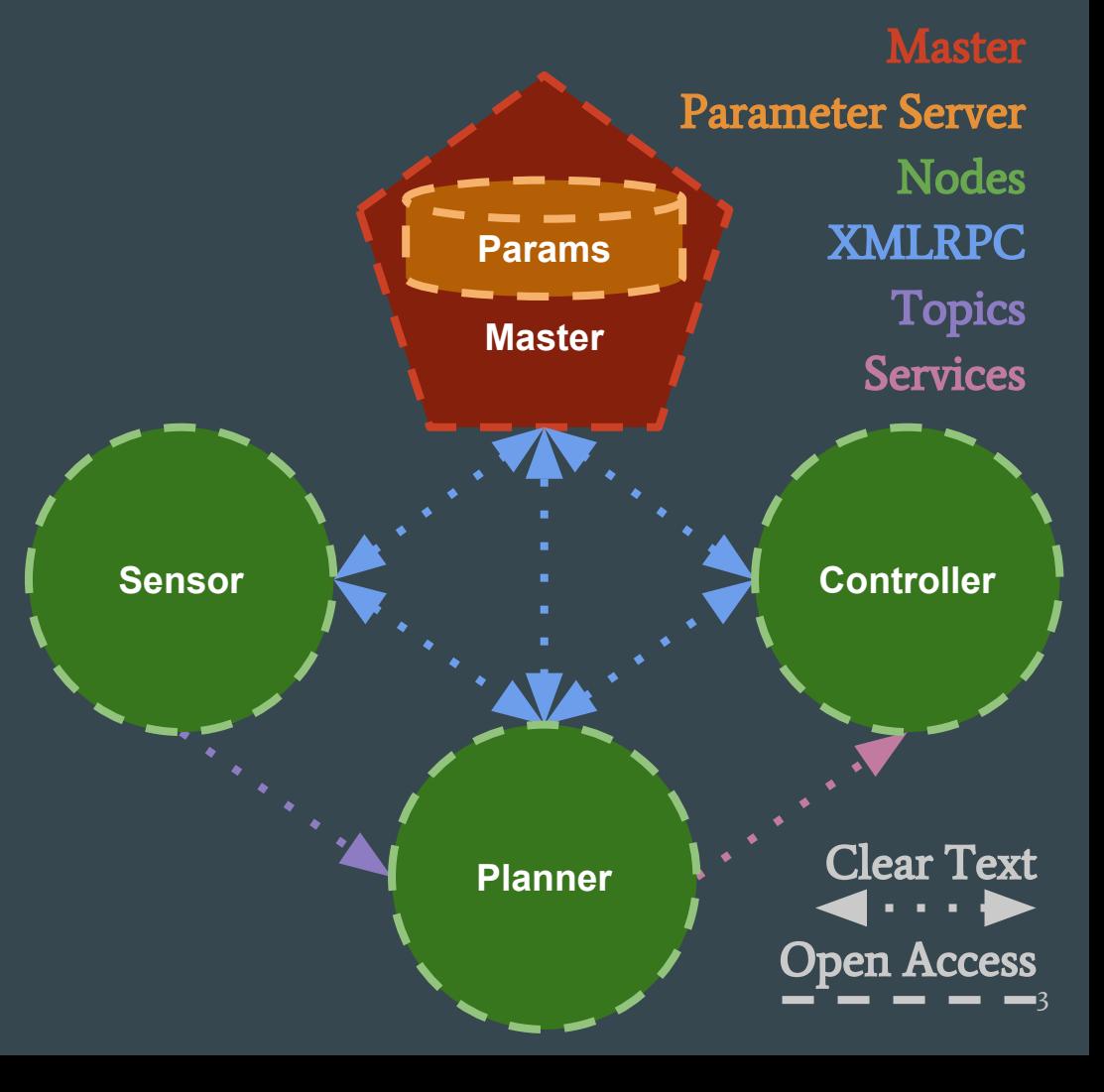

### ROS1 API

A collection of sub APIs Each specific to a given role Roles: Master vs Nodes

**Parameter API:** setParam getParam hasParam deleteParam

getParamNames searchParam

subscribeParam unsubscribeParam

**Slave API:** getBusStats getBusInfo getMasterUri shutdown getPid getSubscriptions getPublications paramUpdate publisherUpdate requestTopic

#### **Master API:**

**registerService** unregisterService registerSubscriber unregisterSubscriber registerPublisher unregisterPublisher

lookupNode getPublishedTopics getTopicTypes getSystemState getUri **lookupService** 

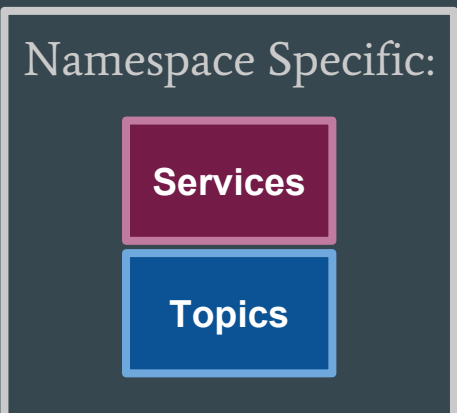

What end of the API does a given role reside on?

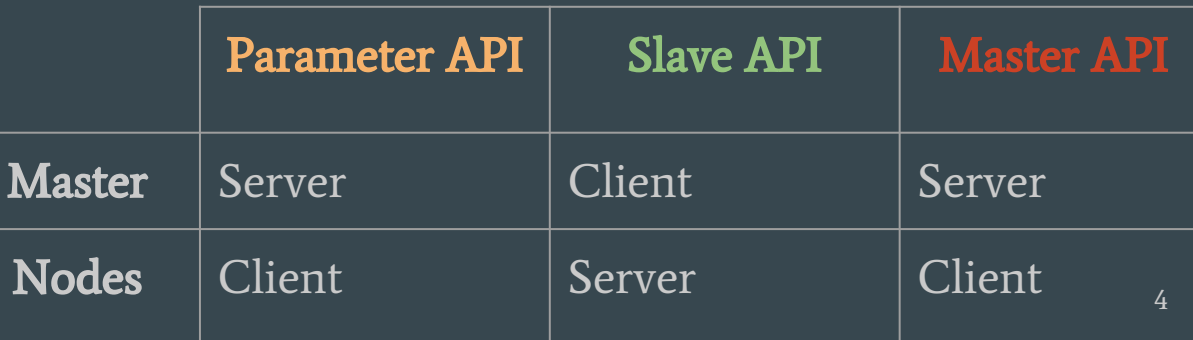

## SROS1 Graph

All Traffic is Encrypted: via. TLS and PKI

API has Access Control:

- via. policy extensions in X.509
- Client check that Server is authorised to respond to the API call
- Server check that Client is authorised to request the API call

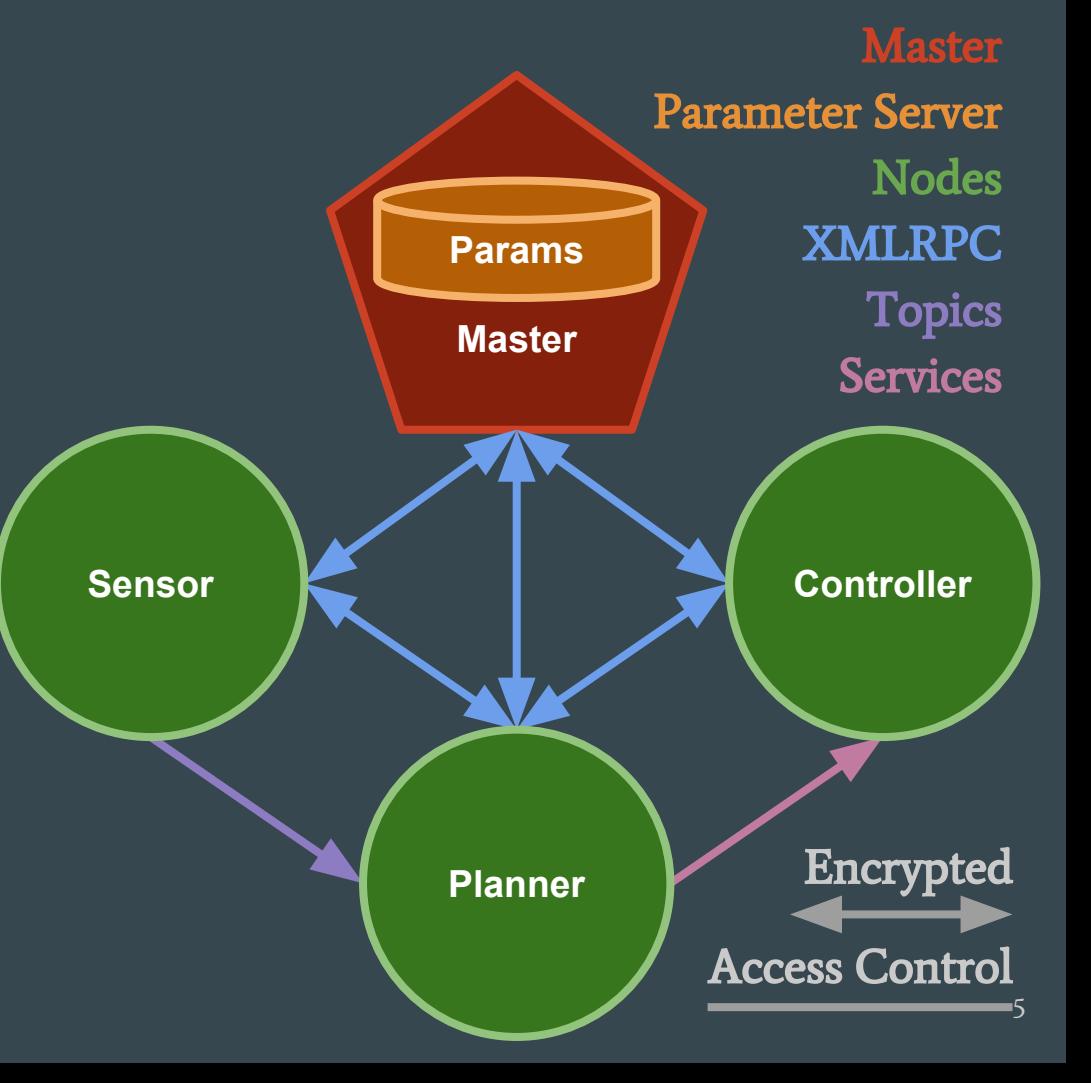

## SROS1 API

Roles are enforced Requests v.s. Responses Strict asymmetric API access

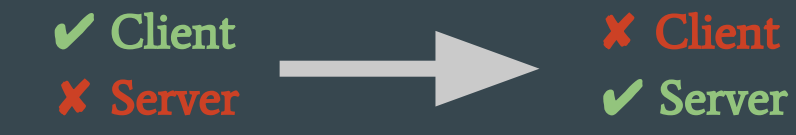

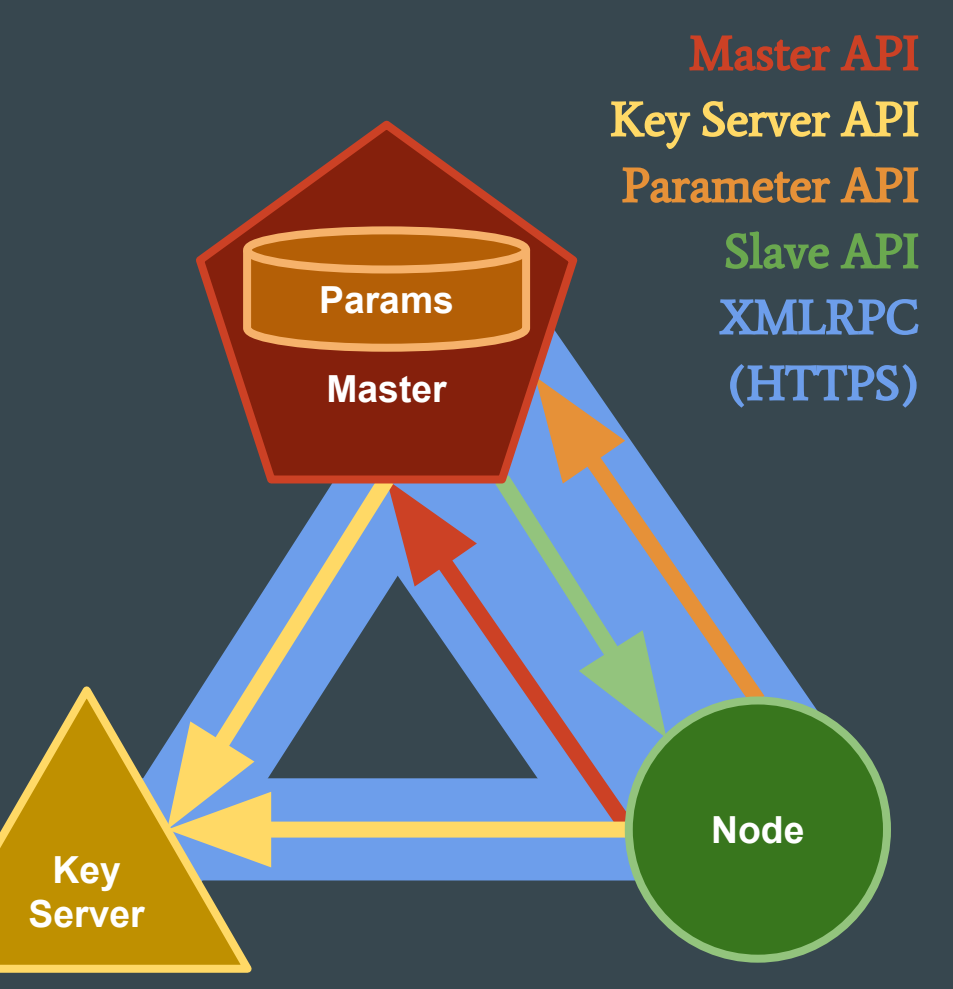

### SROS1 Access Control

Using Mandatory Access Control (MAC), Global security policy is: deny by default

Explicit permission to resource is required, where adequate scope must be satisfied

Conflicts in allowed and denied scopes are resolved by denying the intersection overlap

Path globbing is used to formulate a scope, Like wildcards or regular expression, regex

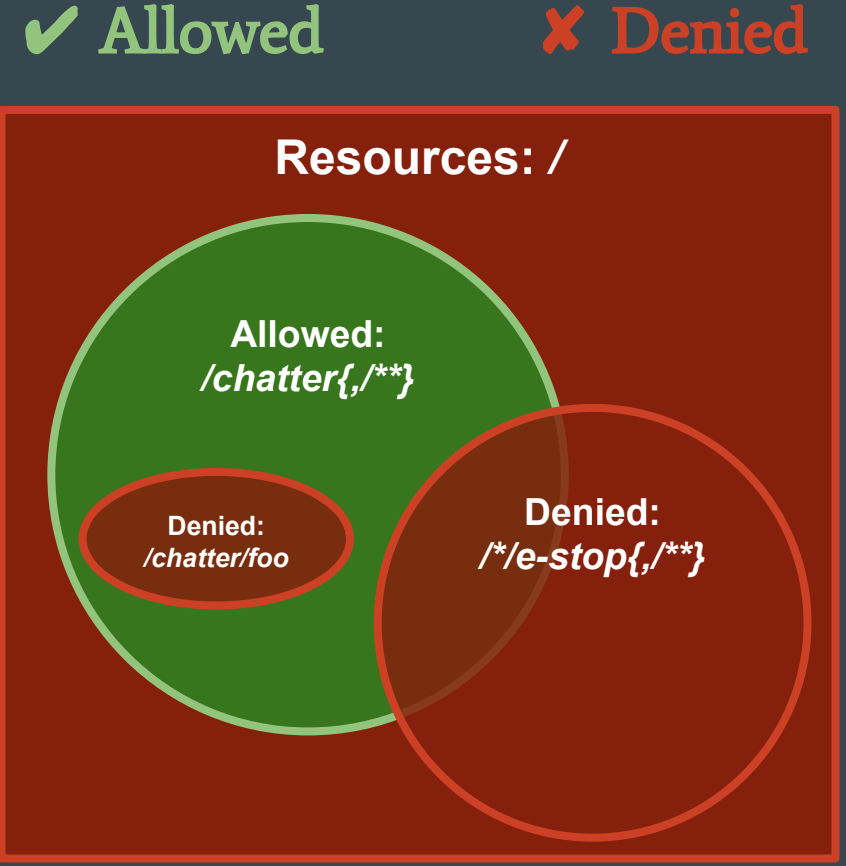

## SROS1 PKI

#### Using X.509 Certificates

- Issued to each Node
- Signed by a trusted CA
- Embedded w/ Policy Exertions
- Access Control defined over
	- API Roles
		- Server
		- Client
	- Allow/Deny Resources
		- **Parameters**
		- Services
		- **Topics**

**● Subject name:** */wheatley* **● Subject Alternative Name:** */wheatley{,/\*}* **● Issuer Name:** Aperture Science CA **● Validity period:** Not Before->Not After **Subject Public Key: ...** 

**● X.509 V3 Extensions ○ Certificate Policies:** *critical* **■ Policy:** Master Slave API *Server* OID **■ Policy:** Publishable *Topics* OID **● CPS:** */chatter{,/\*\*}* **■ Policy:** Denied Publishable *Topics* OID **● CPS:** */chatter/foo* **● CPS:** */\*/e-stop{,/\*\*}* **■ Policy:** Executable *Services* OID **● CPS:** */wheatley/get\_loggers* **● CPS:** */wheatley/set\_logger\_level* **■ Policy:** Readable *Parameters* OID **● CPS:** */use\_sim\_time*

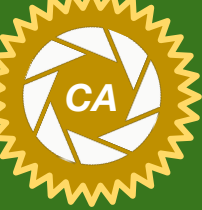

## SROS1 API | Master

API server is access controlled Request is cross checked Response is filtered/redacted

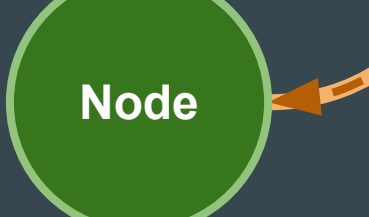

Parameter Server API flow

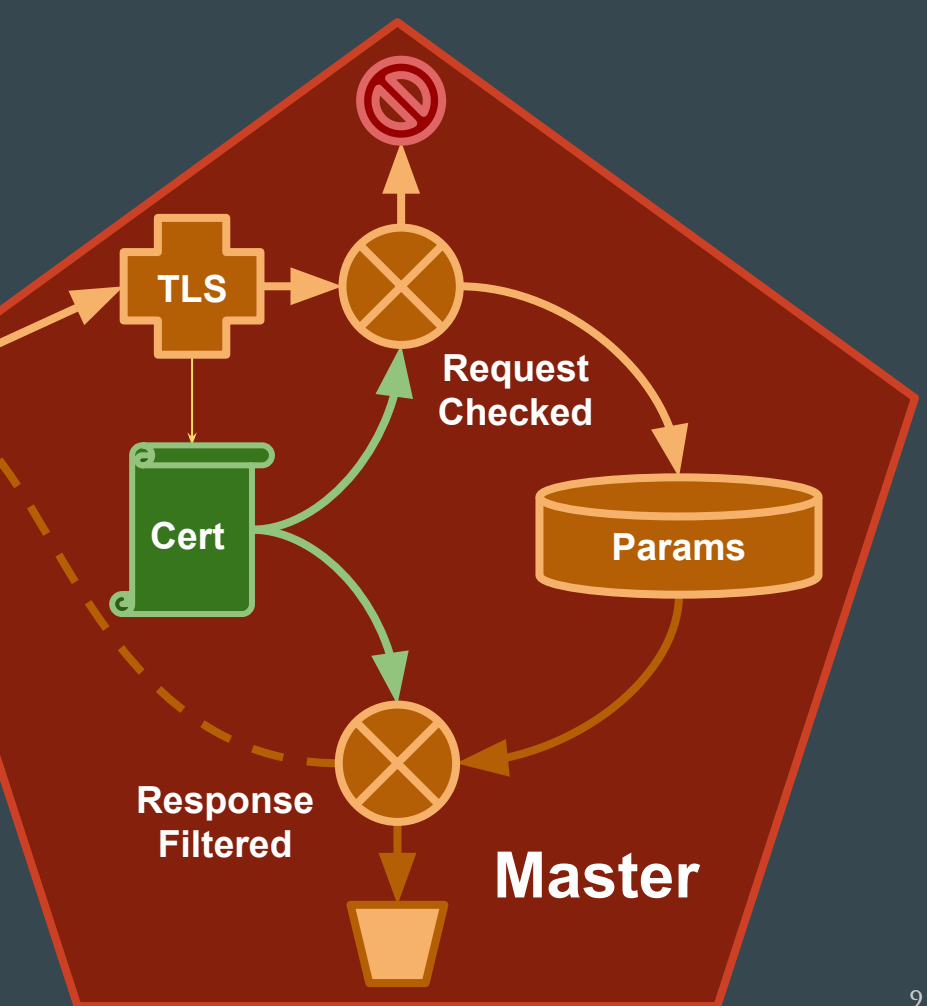

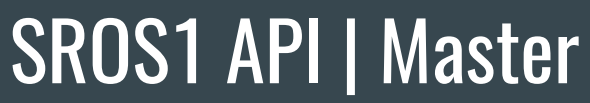

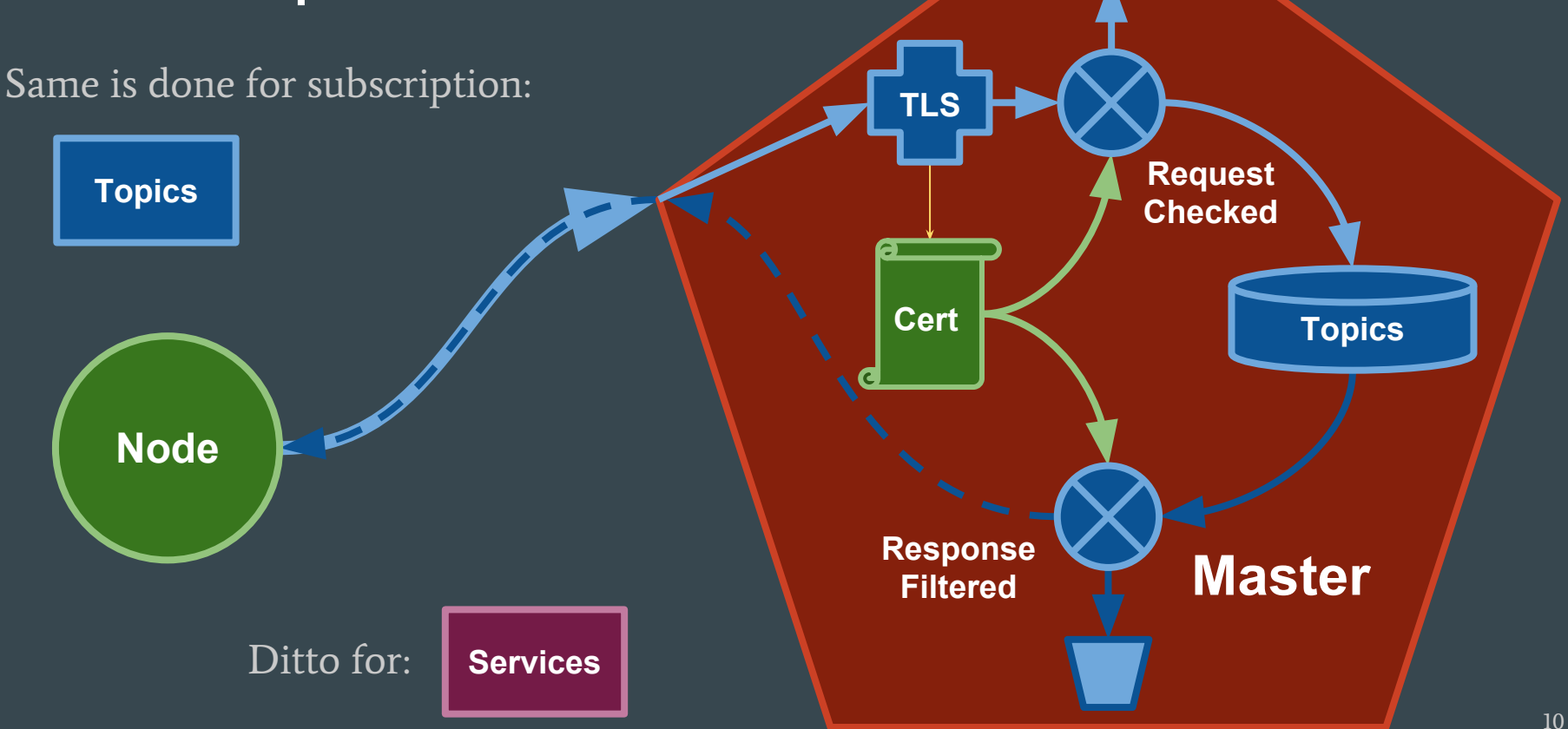

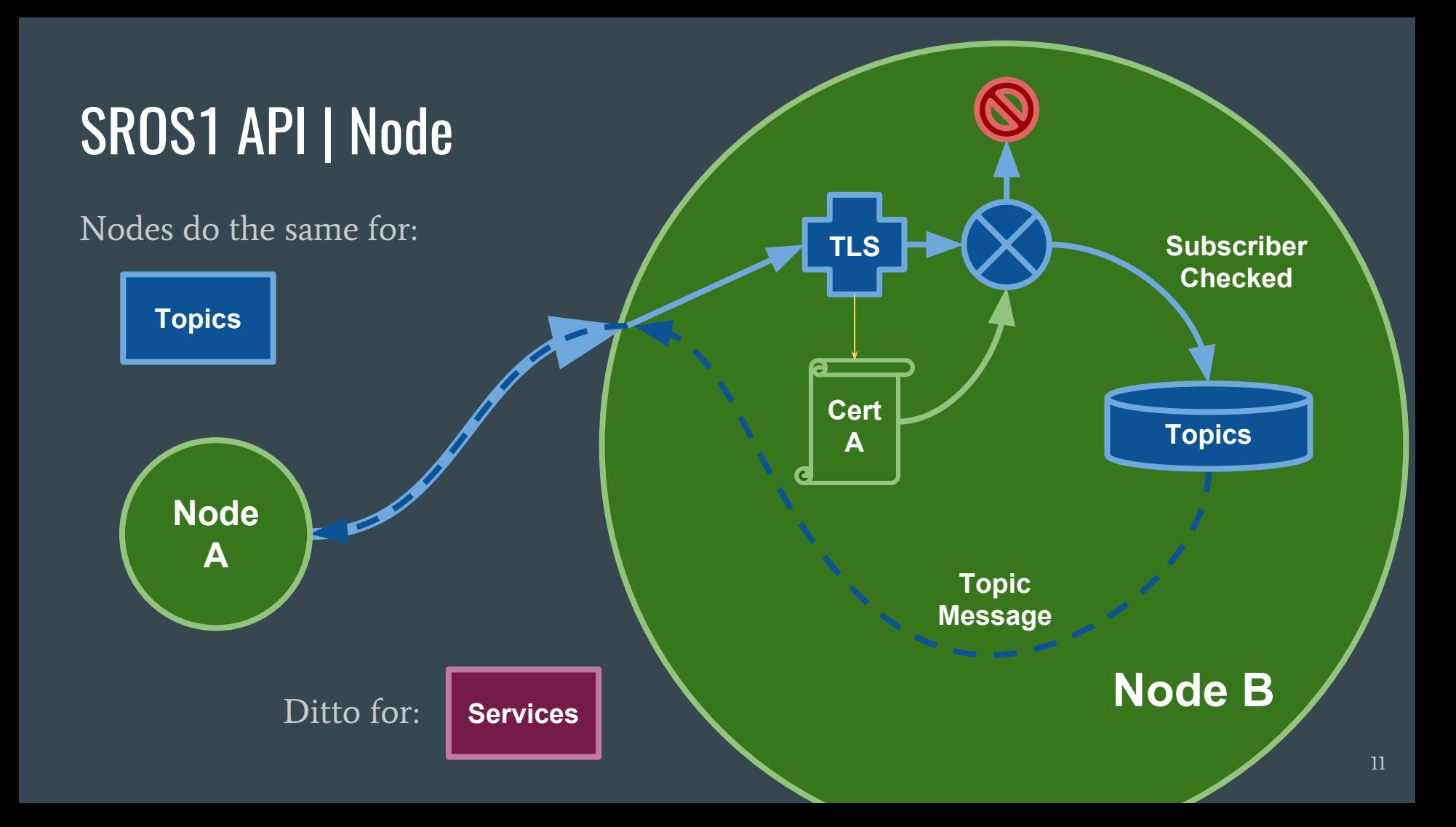

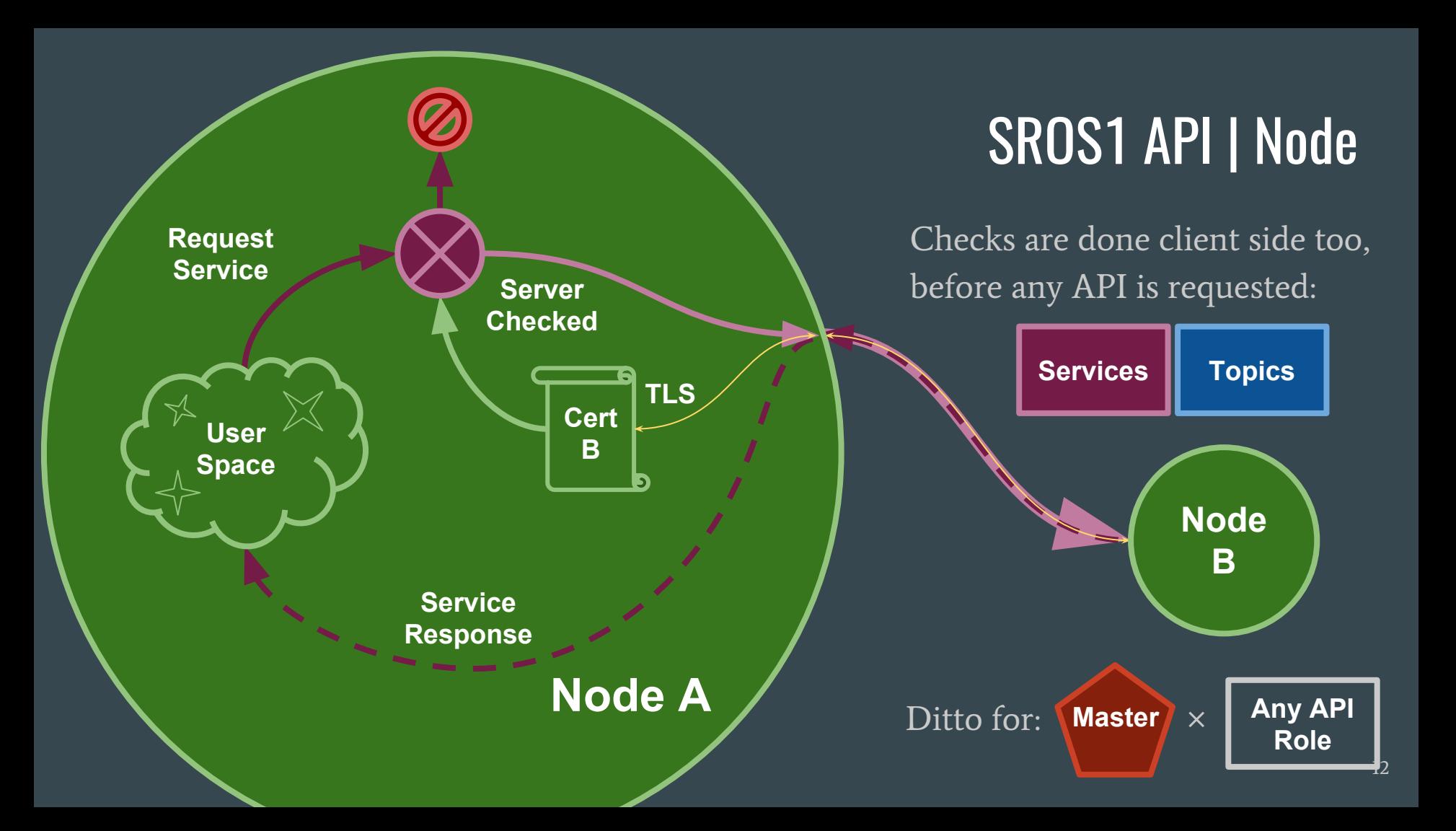

## SROS1 API

#### Validation Terminology:

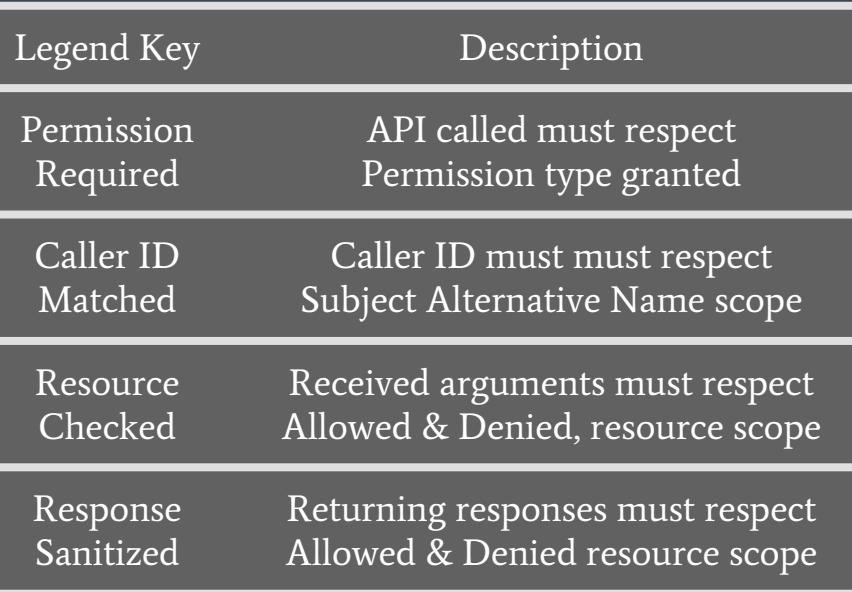

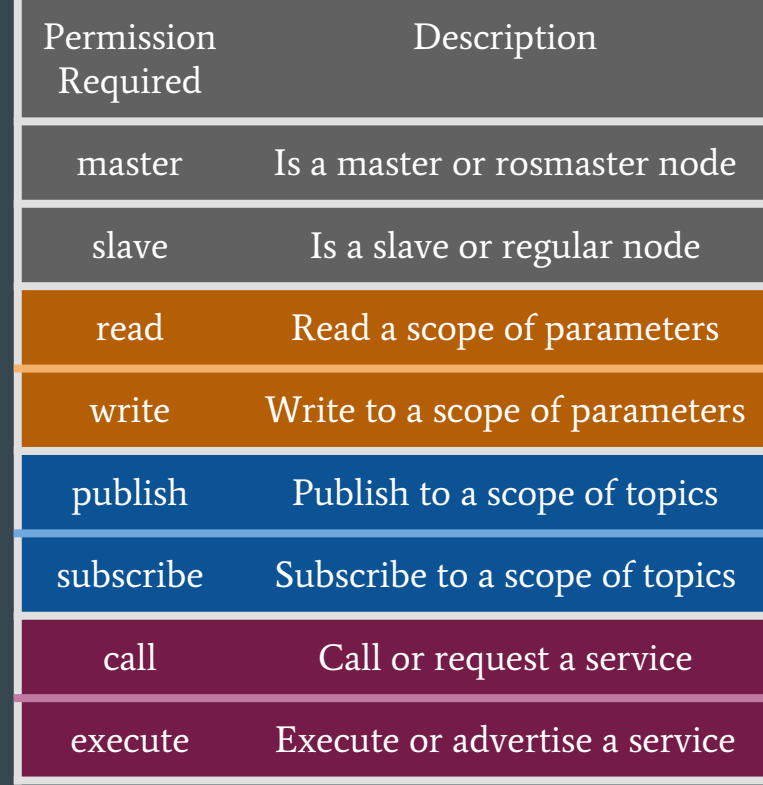

## SROS1 | Parameter API

API access is contingent upon the call's intrinsics and if permissible by scope

Can only mutate scope that is writable, and see what is readable

\*[TODO]: Unsure about union of two scopes? Doesn't work well with second point above, but unsure of all uses.

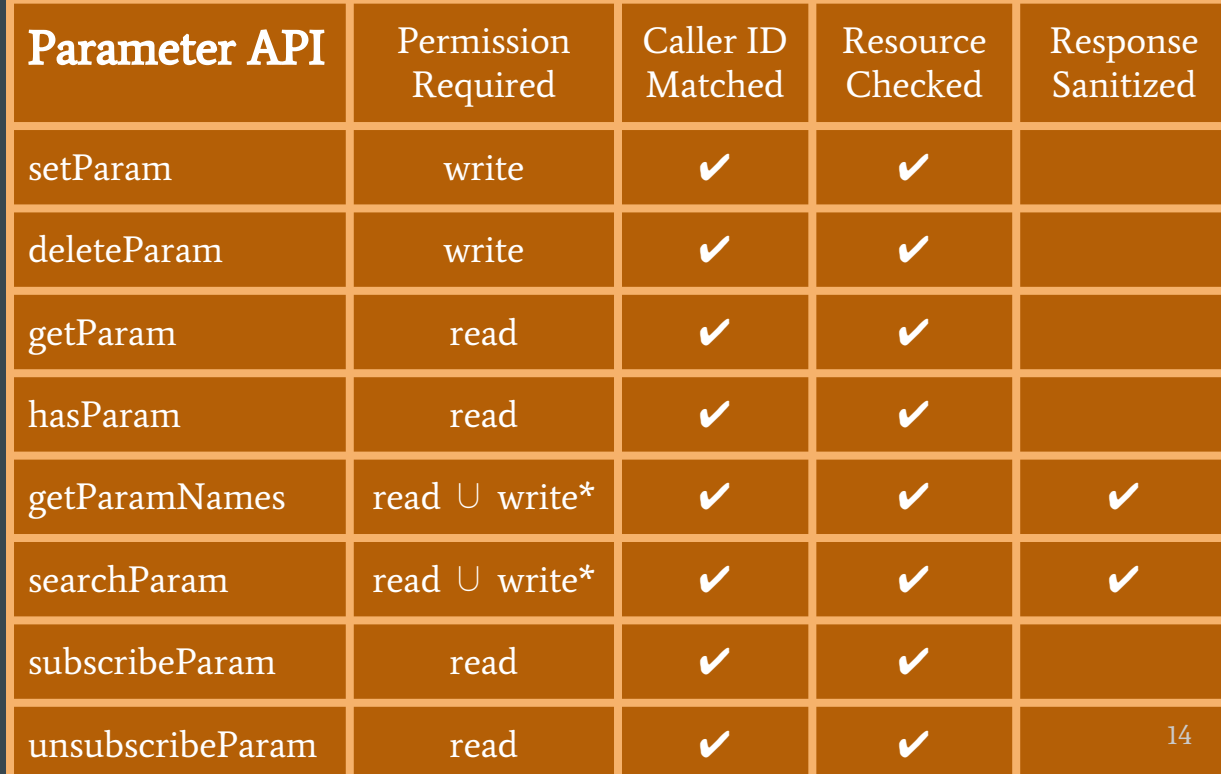

## SROS1 | Slave API

Validation is simple

As only the Master may call the the Slave API

\*slave-to-slave subscription

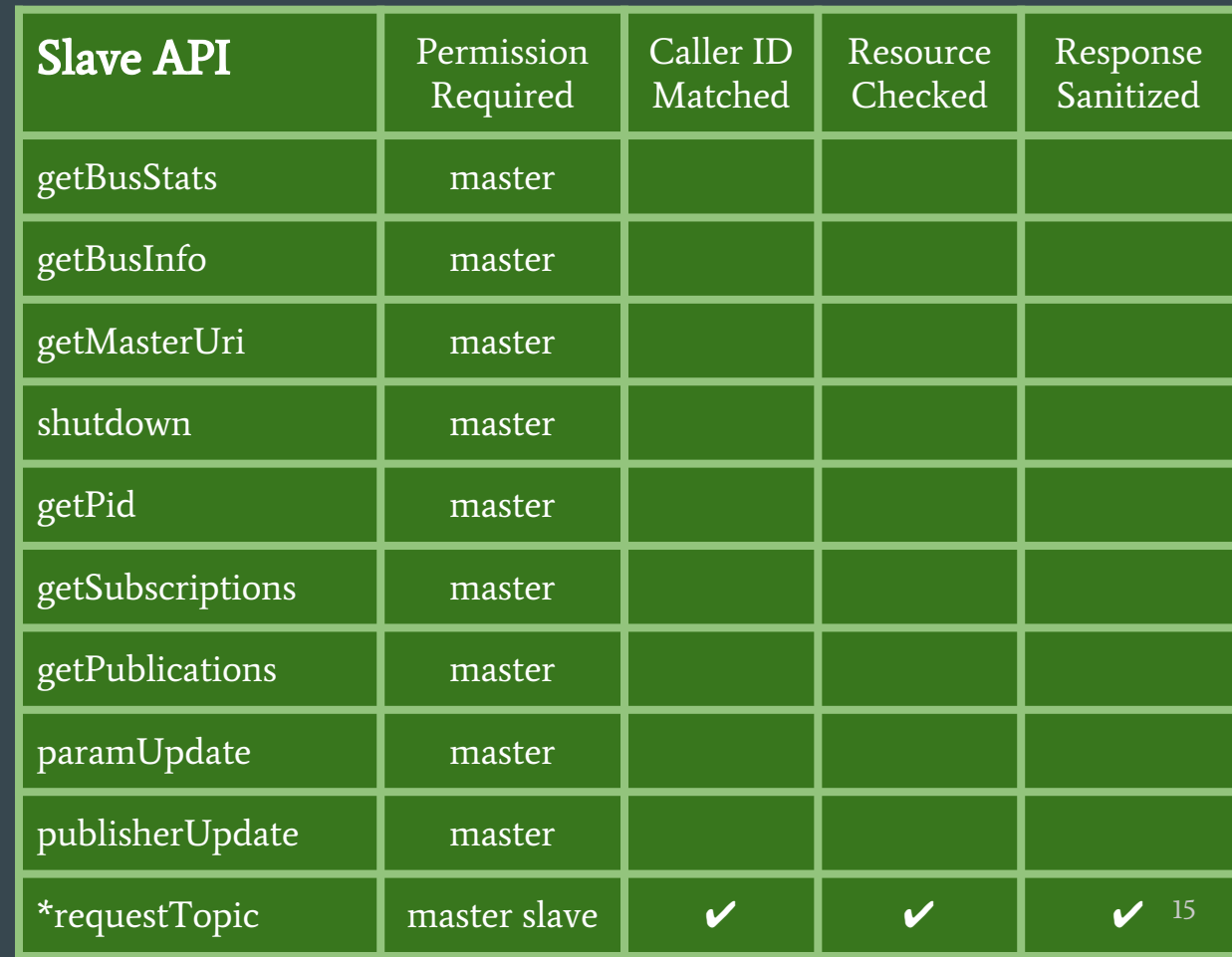

## SROS1 | Master API

API access is contingent upon the call's intrinsics and if permissible by scope

Can only mutate scope that is writable, and see what is readable

\*Extra care in scoping

\*\*Extra care in sanitizing

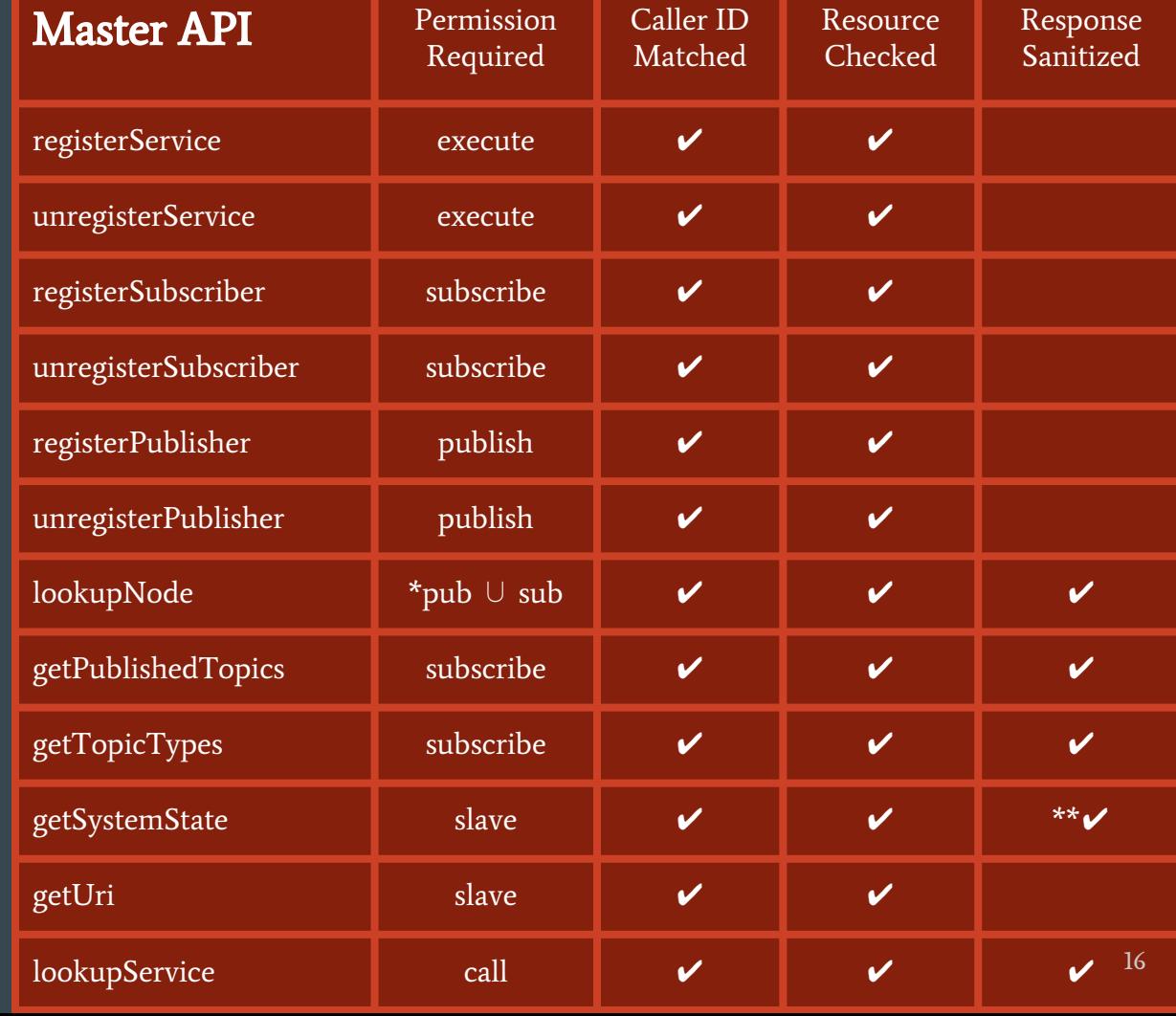

## SROS1 | Topics & Services

Transport connections checks opposite peer of the connection is permitted to proceed.

\*[TODO]: Transports are not quite the same format as the rest of the API validation.

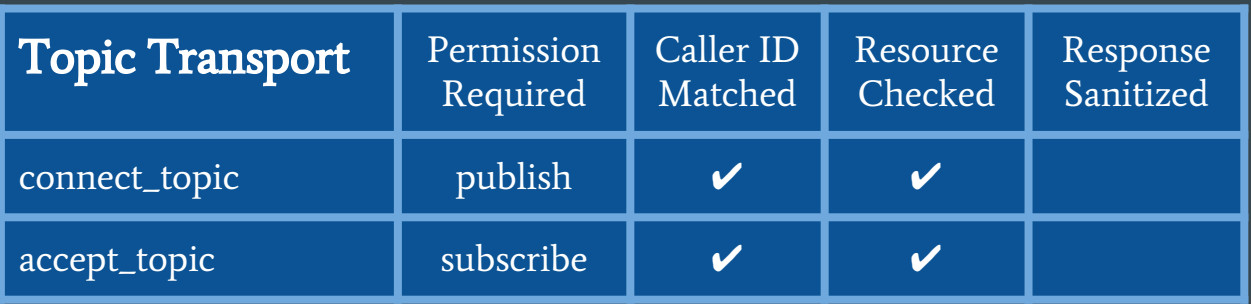

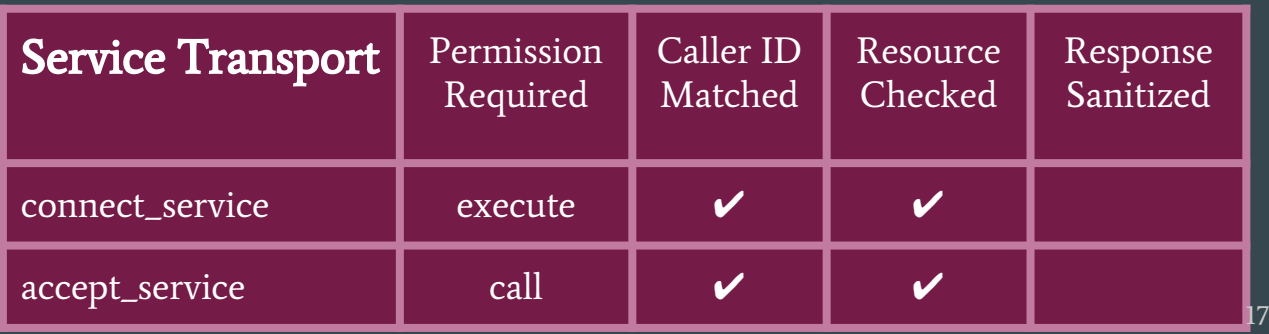

### SROS1 API

#### In summary:

Server and Clients check peer's roles when requesting and responding to API calls.

API Calls are scrutinized via permissions & scopes, with responses sanitized as needed.

Topic and Service transport is scrutinized on Server and Clients side as well, with scope permissions considered in the connection.

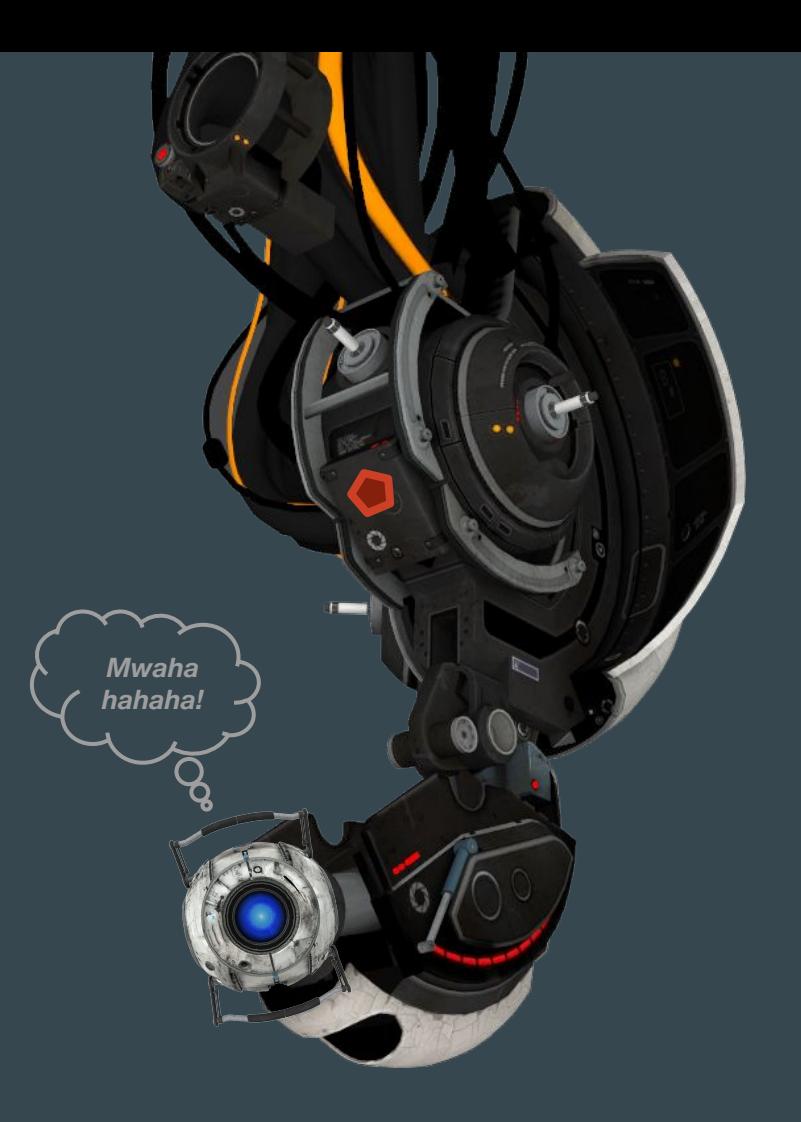

## SROS Policy Profile Syntax

#### Similar to that of Apparmor

- Supports MAC
	- Permissions are explicit
- Path Globbing
	- To define scopes
- Importing
	- #include rules for reuse
- Parsable format
	- Help autogenerate profiles
- Human readable
	- Auditing & debugging clarity

#### An Example **Apparmor** Policy Profile:

#### #include <tunables/global> #include <tunables/ros>

}

}

}

```
/opt/ros/kinetic/bin/rosmaster {
  #include <ros/base>
  #include <ros/node>
  #include <ros/python>
```

```
 @{ROS_INSTALL_BIN}/rosmaster rix,
```

```
/opt/ros/kinetic/share/rospy_tutorials/001_talker_listener/listener.py {
  #include <ros/base>
  #include <ros/node>
  #include <ros/python>
```
@{ROS\_INSTALL\_SHARE}/rospy\_tutorials/001\_talker\_listener/listener.py r,

```
/opt/ros/kinetic/share/rospy_tutorials/001_talker_listener/talker.py {
  #include <ros/base>
  #include <ros/node>
  #include <ros/python>
```
<sub>、</sub>@{ROS\_INSTALL\_SHARE}/rospy\_tutorials/001\_talker\_listener/talker.py r,<sub>19</sub>

### SROS Policy Profile Syntax

Profiles are applied to node Namespaces

Namespace matched nodes incur those Profiles

Profiles are composed of resource access Rules

Rules specify resource type, scope, role, and permissions the policy allows or denies

/**namespace** { #include **role resource** /**scope masks** }

/**talker** { #include **node topic** /**chatter p**, }

Profile

### SROS Policy Profile Syntax

Resource types make a rule explicit to a specific resource

**Scope** defines the globbing namespace for the permission

Permissions are specified via masks, masks are also resource explicit

Deny is used to revoke permissions, superseding any applicable allow

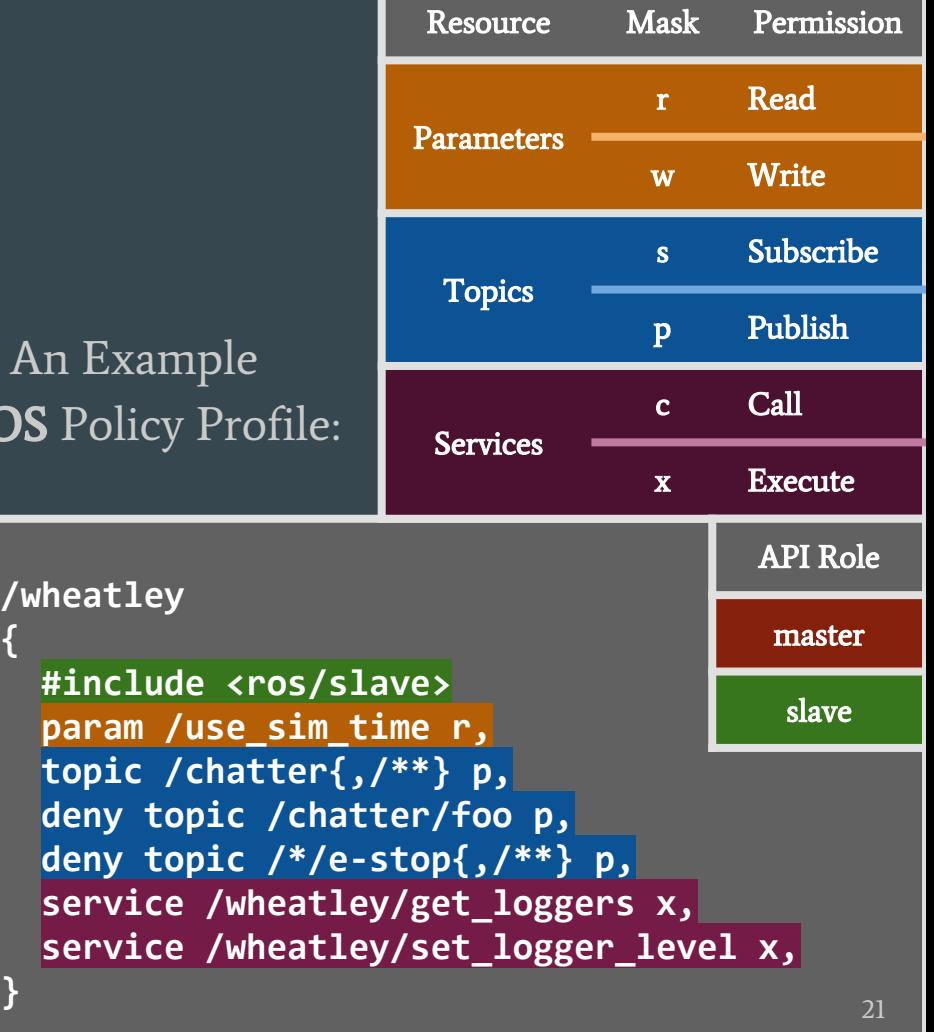

**SRC** 

# SROS Logging

#### Similar to that of Apparmor

- Security Events
	- Access attempts logged
- Logging Levels
	- Changing verbosity
- Parsable format
	- Help autogenerate profiles
- Human readable
	- Auditing & debugging clarity

#### An Example Apparmor Log: (roslaunch failing to signal interrupt nodes)

**Jan 25 12:31:27 dox kernel: [108436.948583] audit: type=1400 audit(1485376287.948:83): ...** Context

#### **apparmor="DENIED"**

**operation="signal" profile="ros/talker\_listener\_py" pid=32701 comm="roslaunch" requested\_mask="receive" denied\_mask="receive" signal=int peer="ros/roslaunch"**

**operation="signal" profile="ros/talker\_listener\_py" pid=32702 comm="roslaunch" requested\_mask="receive" denied\_mask="receive" signal=int peer="ros/roslaunch"**

**operation="signal" profile="ros/rosout" pid=32627 comm="roslaunch" requested\_mask="receive" denied\_mask="receive" signal=int peer="ros/roslaunch"**

**operation="signal" profile="ros/rosmaster" pid=32627 comm="roslaunch" requested\_mask="receive" denied\_mask="receive" signal=int peer="ros/roslaunch"**

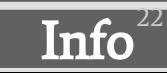

## SROS Logging

- Same logging format as ROS
	- Node
		- Logging node of origin
	- Verbosity
		- Access control severity
	- Datetime
		- yyyy-MM-dd HH:mm:ss,fff
	- String
		- Log message info

#### An Example ROS Log:

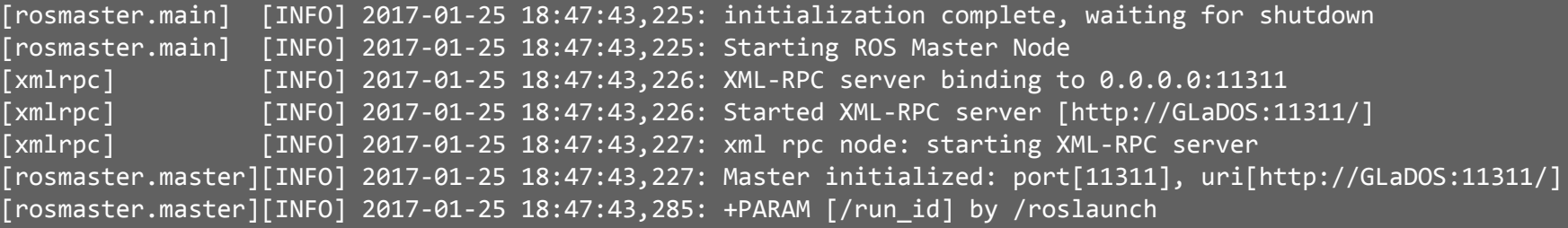

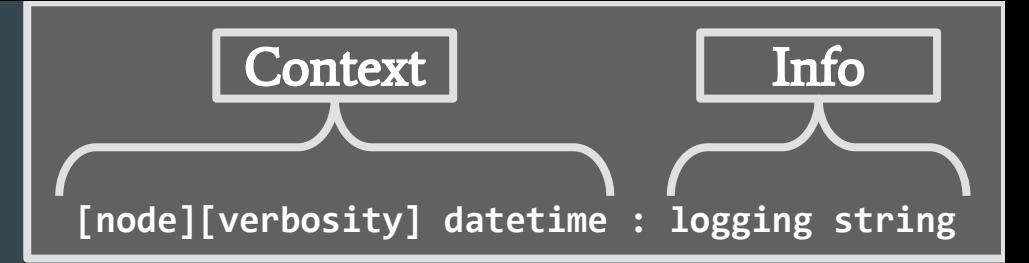

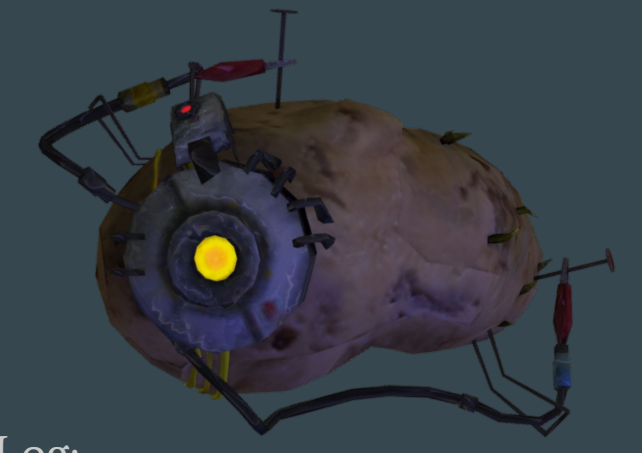

23

#### **[rosmaster.master][INFO] 2017-12-31 12:34:56,789: [rosmaster.master][INFO] 2017-12-31 12:34:56,789: sros="STATUS" sros="STATUS" operation="runtime\_mode" mode="audit" operation="runtime\_mode" mode="audit" . [rosmaster.master][DEBUG] 2017-12-31 12:34:56,795: [rosmaster.master][DEBUG] 2017-12-31 12:34:56,795: sros="AUDIT" sros="AUDIT" operation="registerPublisher" . operation="registerPublisher" node="/wheatley" resource="topic" node="/wheatley" resource="topic" scope="/chatter" [rosmaster.master][DEBUG] 2017-12-31 12:34:56,850: [rosmaster.master][DEBUG] 2017-12-31 12:34:56,850: sros="AUDIT" sros="AUDIT" operation="registerService" . operation="registerService" node="/wheatley" resource="service" node="/wheatley" service="/wheatley/get\_loggers" . path="/wheatley/get\_loggers" . [rosmaster.master][DEBUG] 2017-12-31 12:34:56,880: [rosmaster.master][DEBUG] 2017-12-31 12:34:56,880: sros="AUDIT" sros="AUDIT" operation="registerService" . operation="registerService" node="/wheatley" resource="service" node="/wheatley" service="/wheatley/set\_logger" . path="/wheatley/set\_logger" . [rosmaster.master][WARN] 2017-12-31 12:38:57,789: [rosmaster.master][WARN] 2017-12-31 12:38:57,789: sros="COMPLAIN" sros="COMPLAIN" operation="getParam" . operation="getParam" node="/wheatley" resource="parameter" . node="/wheatley" param="/use\_sim\_time" . [rosmaster.master][ERR] 2017-12-31 12:34:57,839: [rosmaster.master][ERR] 2017-12-31 12:34:57,839: sros="DENIED" sros="DENIED" operation="registerPublisher" . operation="registerPublisher" node="/wheatley" resource="topic" node="/wheatley" topic="/chatter/foo" .** SROS Logging For profiling, debugging policies and autogeneration Compatible format for working with existing tools \*[TODO]: message syntax **path="/chatter" . path="/use\_sim\_time" . path="/chatter/foo" . ERR "DENIED"** <sup>24</sup>An Example SROS Log: (wheatley failing to register as publisher) **Verbosity Level Message Purpose INFO Mode Status DEBUG "AUDIT" WARN "COMPLAIN"**

## Profile Autogeneration

#### Similar to that of Apparmor

- Log Auditing
	- Runtime generates events
- Demonstration Learning
	- Events are extracted from logs
- Command Line Interface
	- Help profile events & policies
- Debugging readable
	- CLI suggests policy modifications

#### Example Apparmor CLI: (debugging roslaunch with aa-logprof)

#### **\$ sudo aa-logprof**

**Reading log entries from /var/log/syslog. Updating AppArmor profiles in /etc/apparmor.d. Complain-mode changes:**

**Profile: ros/rosmaster Access mode: receive Signal: int Peer: ros/roslaunch**

 **[1 - signal receive set=int peer=ros/roslaunch,] (A)llow / [(D)eny] / (I)gnore / Audi(t) / Abo(r)t / (F)inish Adding signal receive set=int peer=ros/roslaunch, to profile.**

```
...
```
**= Changed Local Profiles =**

**The following local profiles were changed. Would you like to save them?**

 **[1 - ros/rosout] 2 - ros/talker\_listener\_py 3 - ros/rosmaster (S)ave Changes / Save Selec(t)ed Profile [(V)iew Changes] View Changes b/w / (C)lean profiles / Abo(r)t Writing updated profile for ros/rosmaster. Writing updated profile for ros/rosout. Writing updated profile for ros/talker\_listener\_py.**

## Profile Autogeneration

#### Workflow:

- An empty profile is loaded
- Profile is set to complain mode
- 3. ROS app is put through its paces
- 4. SROS violations are logged
- 5. Users then runs logprof
- 6. Tools suggests policy amendments
- 7. Users audits using a CLI dialogue
- 8. New policy saved, old config cleaned
- 9. Repeat steps 3-8 until satisfied
- 10. Finaly profile is set to enforce mode

Proposed SROS CLI: (debugging a ROS node with logprof)

#### **\$ sros-logprof**

**Reading log entries from /home/user/.ros/log/ Updating SROS profiles in /home/user/.ros/sros.d. Complain-mode changes:**

**Profile: ros/wheatley Access mode: publish Topic: /chatter/foo**

```
 [1 - topic /chatter/foo p,]
(A)llow / [(D)eny] / (I)gnore / Audi(t) / Abo(r)t / (F)inish
Adding topic /chatter/foo p, to profile.
```

```
...
```
**= Changed Local Profiles =**

**The following local profiles were changed. Would you like to save them?**

```
 [1 - ros/wheatley]
  2 - ros/listener 
  3 - ros/rosmaster 
(S)ave Changes / Save Selec(t)ed Profile 
[(V)iew Changes] View Changes b/w / (C)lean profiles / Abo(r)t
Writing updated profile for ros/listener.
Writing updated profile for ros/rosmaster.
Writing updated profile for ros/wheatley.
```
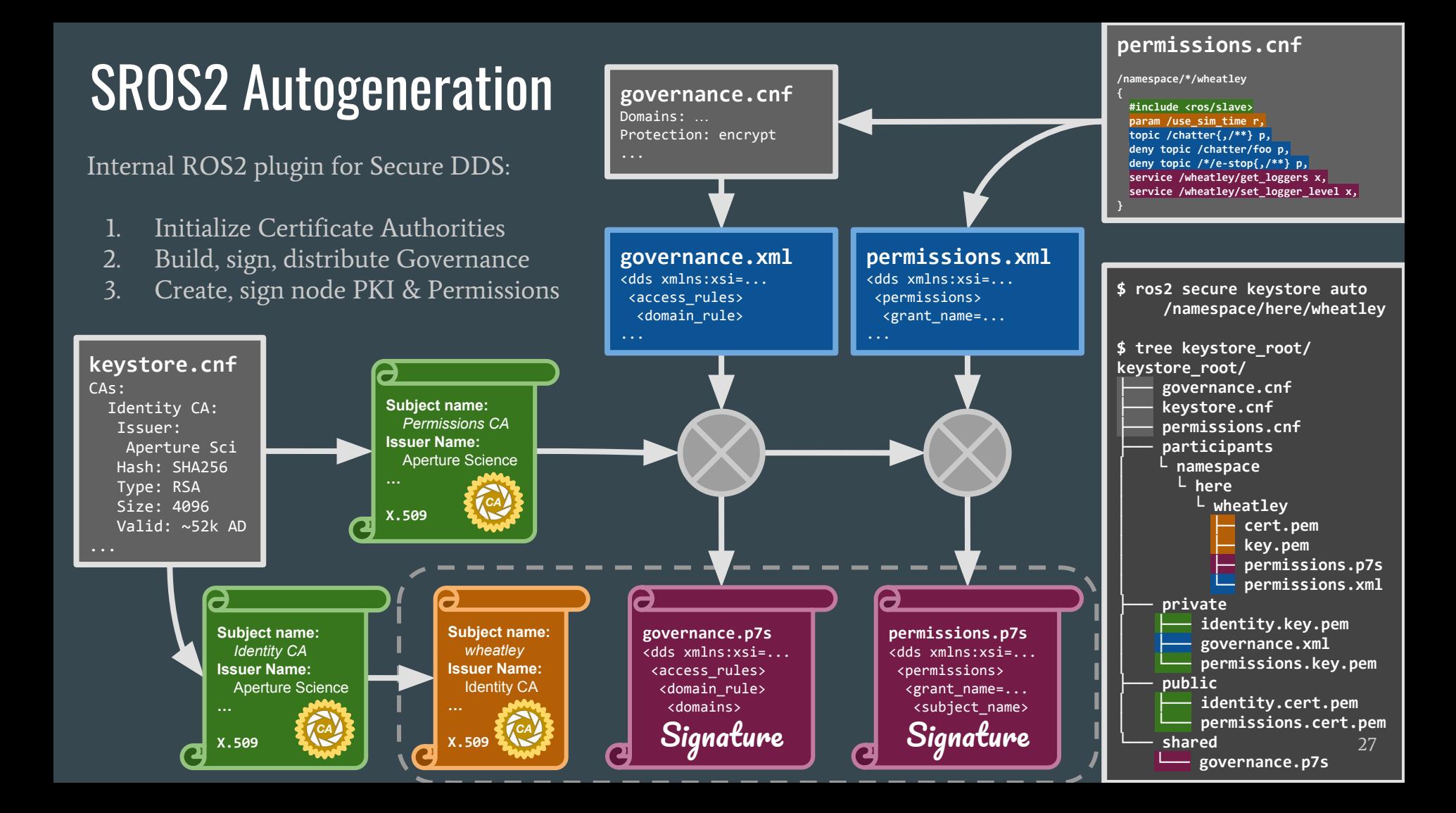

### **Conclusion**

Presented design affirms SROS's objective to secure transport and application layers

Remain agnostic to transport or release to benefit all platforms from shared tooling

Promote high level interfaces and plugins to simplify use, thus encouraging adoption

#### R.O.B.O.T. Comics

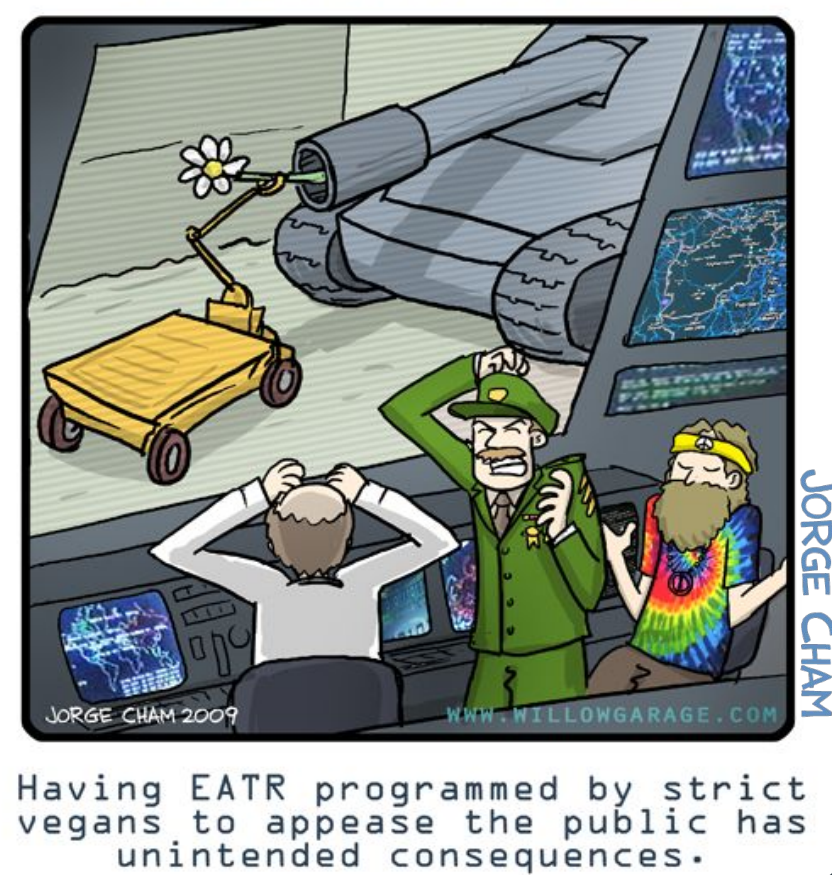

SROS Responsibly  $\bigotimes$  28

## Support

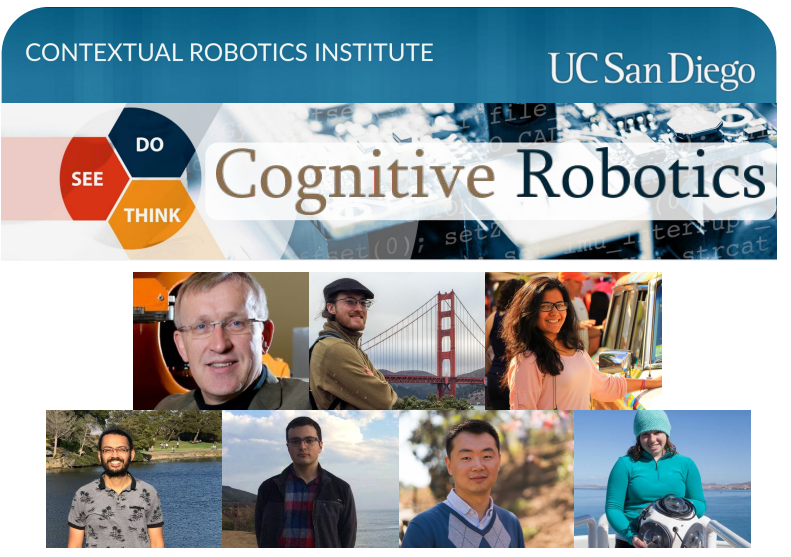

"...to advance contextual robotics through relevant grand challenge research, to educate and train students who are prepared to catalyze future developments in robotics; and to provide the talent and innovation to establish San Diego as a leading robotics hub."

Open Source Robotics Foundation

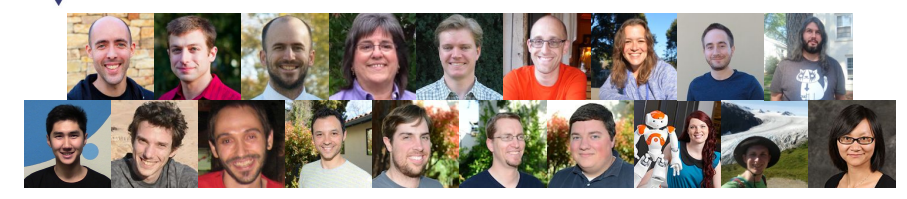

"...to support the development, distribution, and adoption of open source software for use in robotics research, education, and product development."

# Università Ca'Foscari Venezia

Advances in Autonomous, Distributed and Pervasive systems

29

### Resources

#### **SROS1 Documentation:**

○ <u>[wiki.ros.org/SROS](http://wiki.ros.org/SROS)</u>

**SROS2 Tickets:** 

- Access Control Policy Format
	- [github.com/ros2/design/issues/140](https://github.com/ros2/design/issues/140)
- Keystore Proposal
	- [github.com/ros2/sros2/issues/21](https://github.com/ros2/sros2/issues/21)
- Security Event Logging
	- [github.com/ros2/design/issues/150](https://github.com/ros2/design/issues/150)

#### SROS Publications:

White, R., Caiazza, G., Christensen, H., Cortesi, A., (2017) *SROS1: Securing ROS over the wire, in the graph, and through the kernel*. Manuscript submitted for publication.

More about: Ruffin: [about.me/ruffin](https://about.me/ruffin) Gianluca: [about.me/caiazza](https://about.me/caiazza)

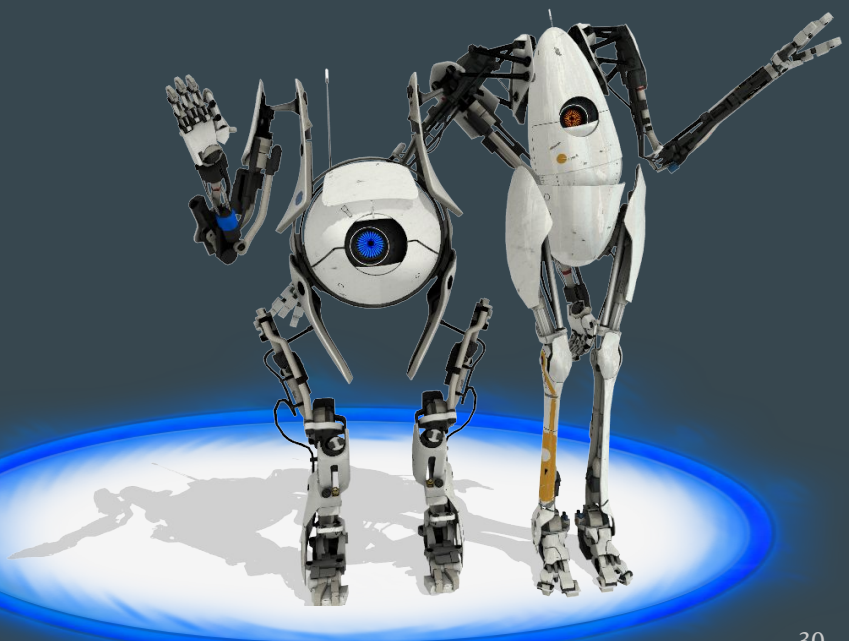